## **The Header**

The header contains the various information fields (index, title, rhythm, key, meter, etc.).

• The first field of a tune is always the X: field

• Each field in the header occurs on a new line

• The last field in the header, immediately before the notation of the melody itself, is always the K: field

• The X: index, T: title, M: meter, and K: key field are required: the others are optional. The header fields occur in the following order:

**X:**1

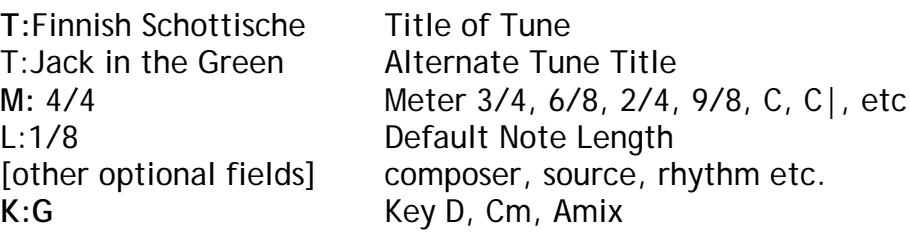

## **(X:) Index field**

This is the first part of the notation of an abc tune, and enables more than one tune to be stored in a file.

## **(T:) Title**

T:Main Title

T:Alternate Title

### **(M:) Time signatures**

Time signatures, or meters, like default note lengths, are shown as fractions in the M: field,

M:6/8 M:4/4 M:3/4 M:C (Common Time) M:C| (Cut Time)

## **(Q:) Tempo**

Q:120 indicates the tempo as 120 notes of the default note length per minute.

Q:1/8 = 120 can also be used, to specify in this example that the tune goes at the rate of 120 1/8 notes per minute, regardless of the default note length.

## **(L:) Note Lengths**

Abc allows you to set the 'default note length' for each tune. This is usually the most frequently occurring note length in a tune and is set in the tune header in the L: field. L:1/4, L:1/8 L:1/16

The key signature is specified by the K: field K:C K:Am K:Bb K:Gmix

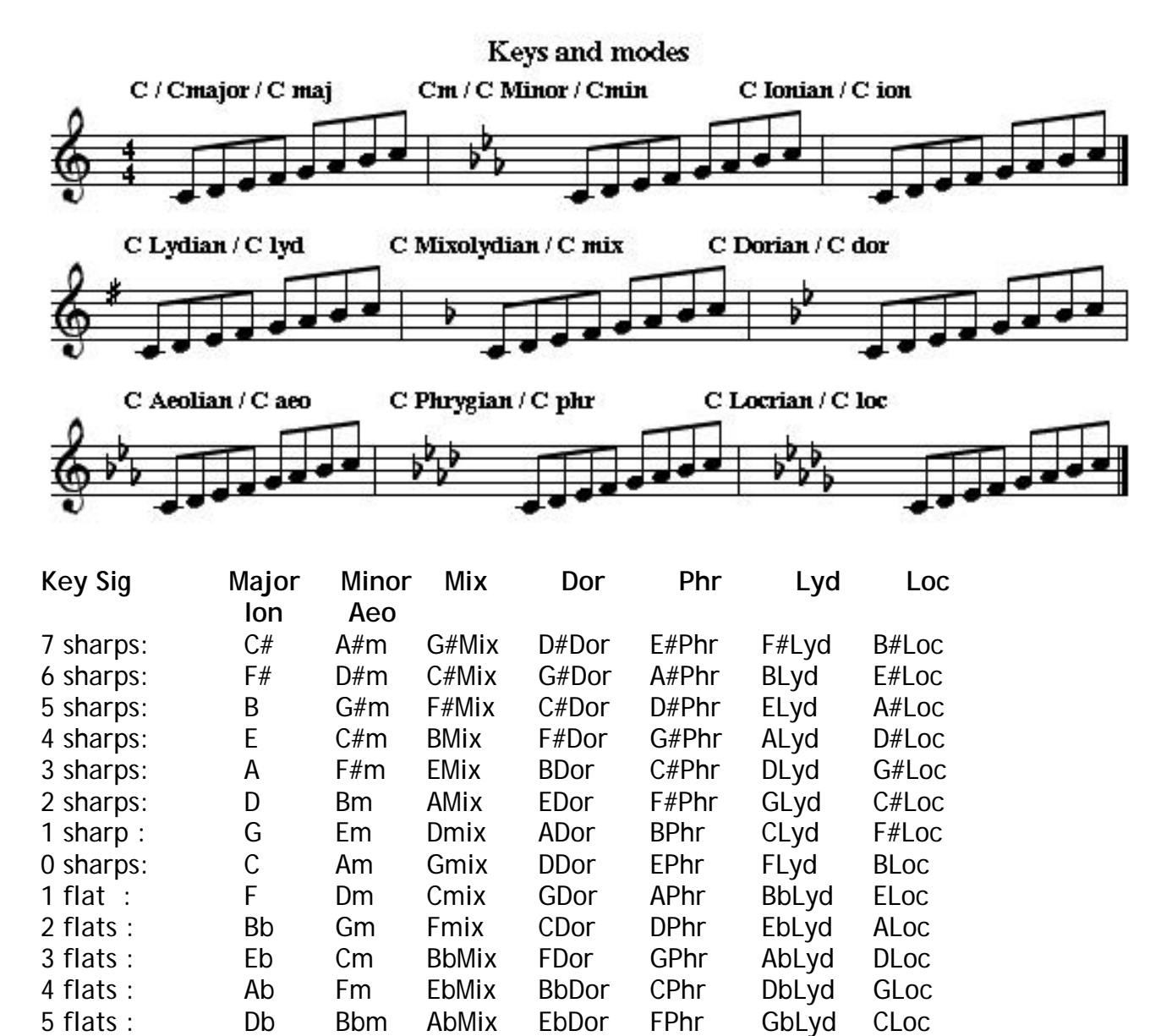

6 flats : Gb Ebm DbMix AbDor BbPhr CbLyd FLoc 7 flats : Cb Abm GbMix DbDor EbPhr FbLyd BbLoc **The Body**

Right after the K: field on the next line is the **body** of the tune.

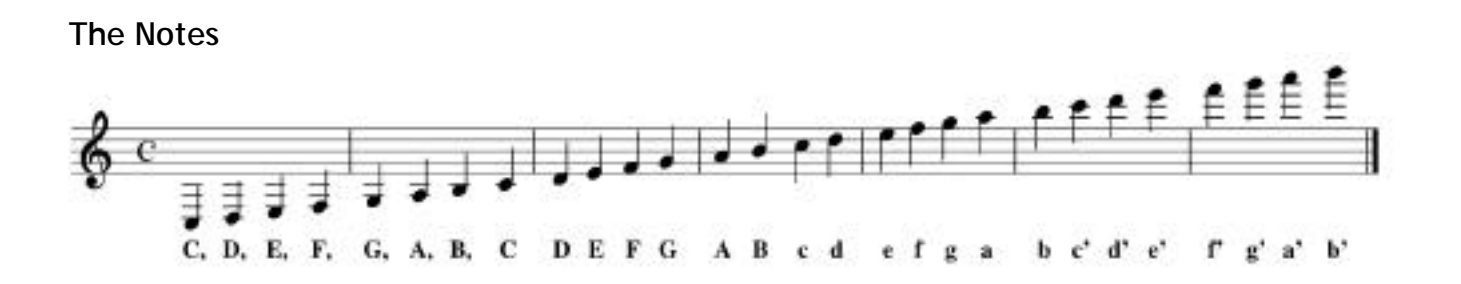

### **Writing Note Lengths**

Default note length 1/16 note (L:1/16)

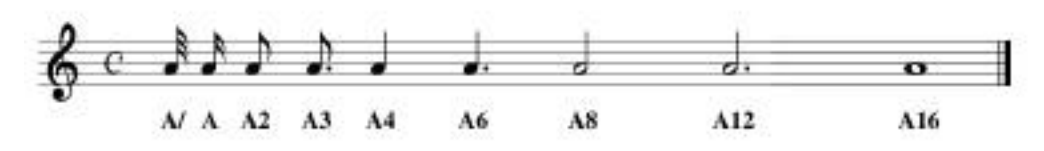

Default note length 1/8 note (L:1/8)

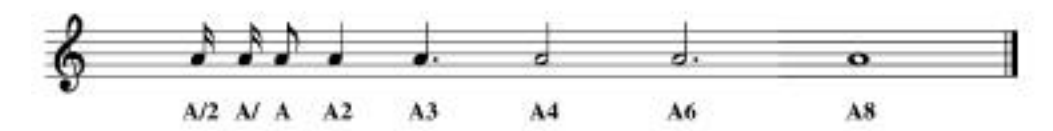

Default note length 1/4 note (L:1/4)

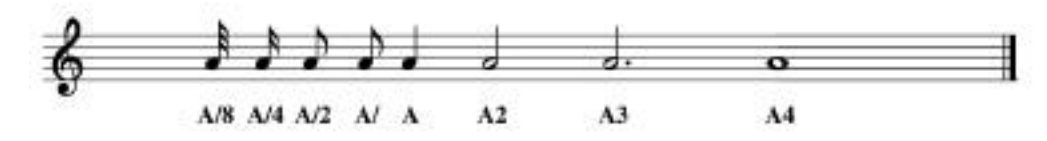

### **Rests**

Rests are indicated by the (lower case) letter z. The length of rest is set exactly the same way as the length of note is, z4 z/

**Accidentals: Sharps, flats and naturals**

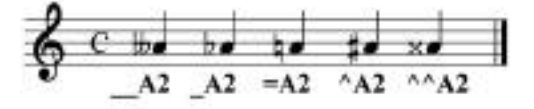

**Accents and Ornaments**

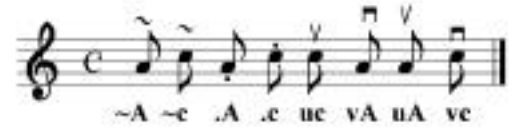

**Grace notes**

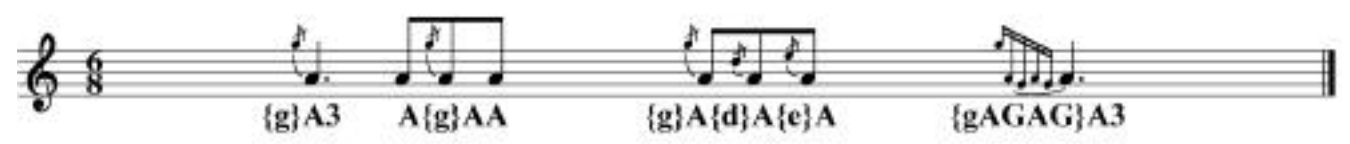

The notes within curly brackets have no fixed time value, so their length cannot be modified.

**Slurs**

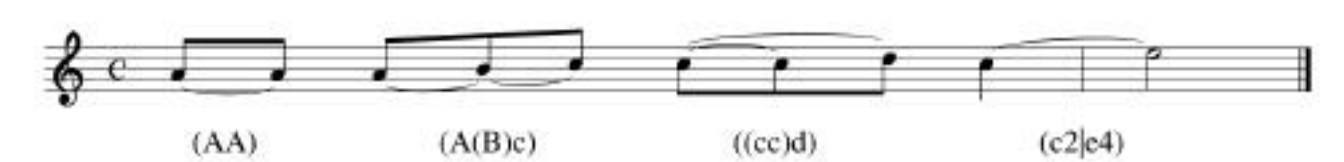

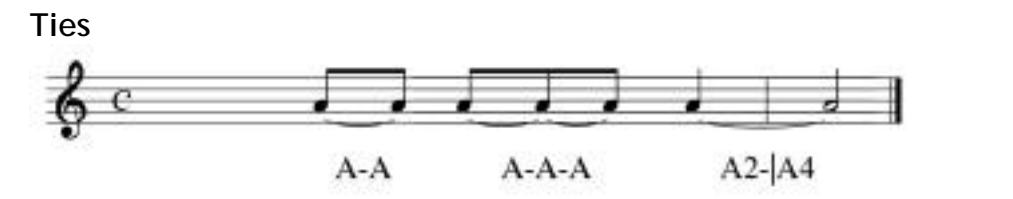

The minus sign - should be used to tie two notes of equal pitch. The round brackets ( ) join two or more notes which are to be slurred, or played legato.

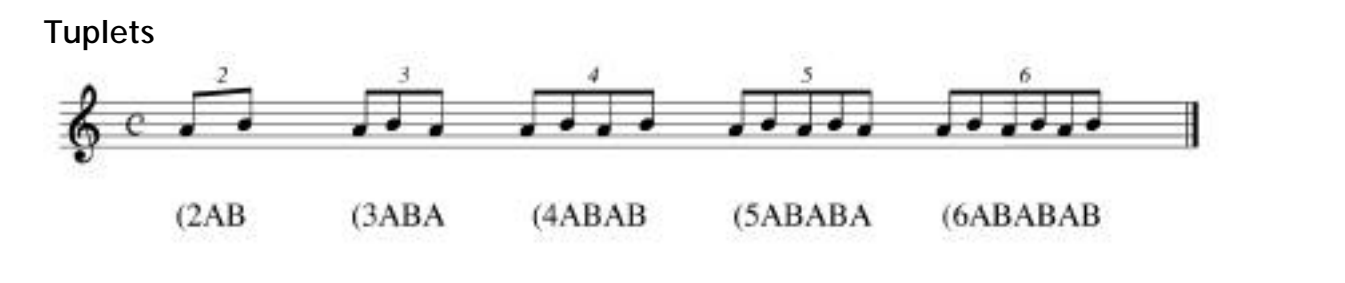

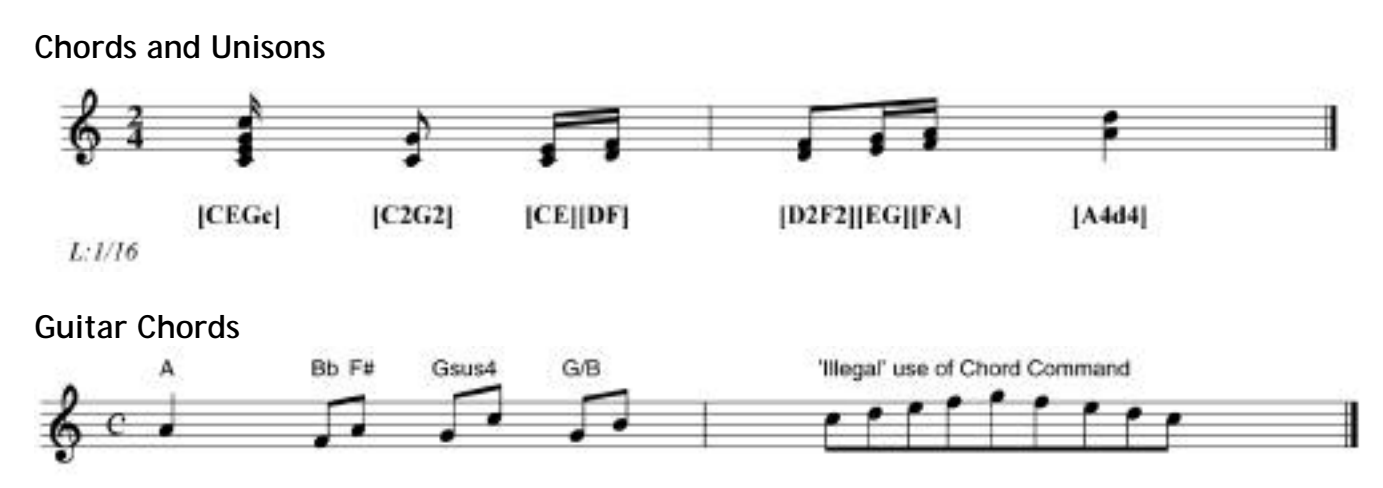

"A"A2 "Bb"F"F#"A "Gsus4"Ge "G/B"GB "'Illegal' use of Chord Command"cdefgfedc

## **Order of Symbols**

The order of symbols for one note is <guitar chords>, <accents>(e.g. roll, staccato marker or up/downbow), <accidental>, <note>, ,octave>, <note length>, i.e.  $\sim$   $\sim$   $c$ '3 or even "Gm7" v. = G, 2

## **Barlines**

Barlines are denoted by the pipe symbol | . A double bar is shown by ||, and by using the square bracket symbol as |] (thin-thick) and [| (thick-thin).

## **Repeats**

Start of repeated section |: Rend of repeated section :| Numbered Repeats |1 abc def:| 2 abc cbd||

## **Line ends and line breaks**

The general rule is that one line of abc will generate one line music. Most packages will however 'wrap' the staff of music onto the next line if your printed page width isn't big enough.

To make two lines of abc notation make one line of music, put a back slash \ at the end of the first line. (This may be over-ridden by the software if you run out of space.)

An exclamation mark ! placed at the end of a line of abc, sometimes will force the start of a new line.

## **Parts**

In the Body to indicated what part follows

P:A

P:B

Parts can also be indicated in the P: field in the tune header to indicate what order the parts of the tune are played in for both human and computer players, eg P:AABCBD or P:2(2A2B)

## **Song words**

The W: field (upper case W) in the header can be used as many times as needed to record the entire words of the song as a block of text:

W:MOLL-IN-THE-WAD (Mother Goose) W:Moll-in-the-Wad and I fell out, W: What do you think it was all about? W:I gave her a shilling, she swore it was bad, W:It's an old soldier's button, says Moll-in-the-Wad.

This form of notating the song words will produce the words as a single text block below the tune, if the abc file is fed into a software package which generates standard Western notation.

The W: or w: field can also be used in the body to put lyrics below each line of music. This is also handy for making inserting text on transitions etc. w: will align words with notes

# **ABC Quick Reference**

# **Header**

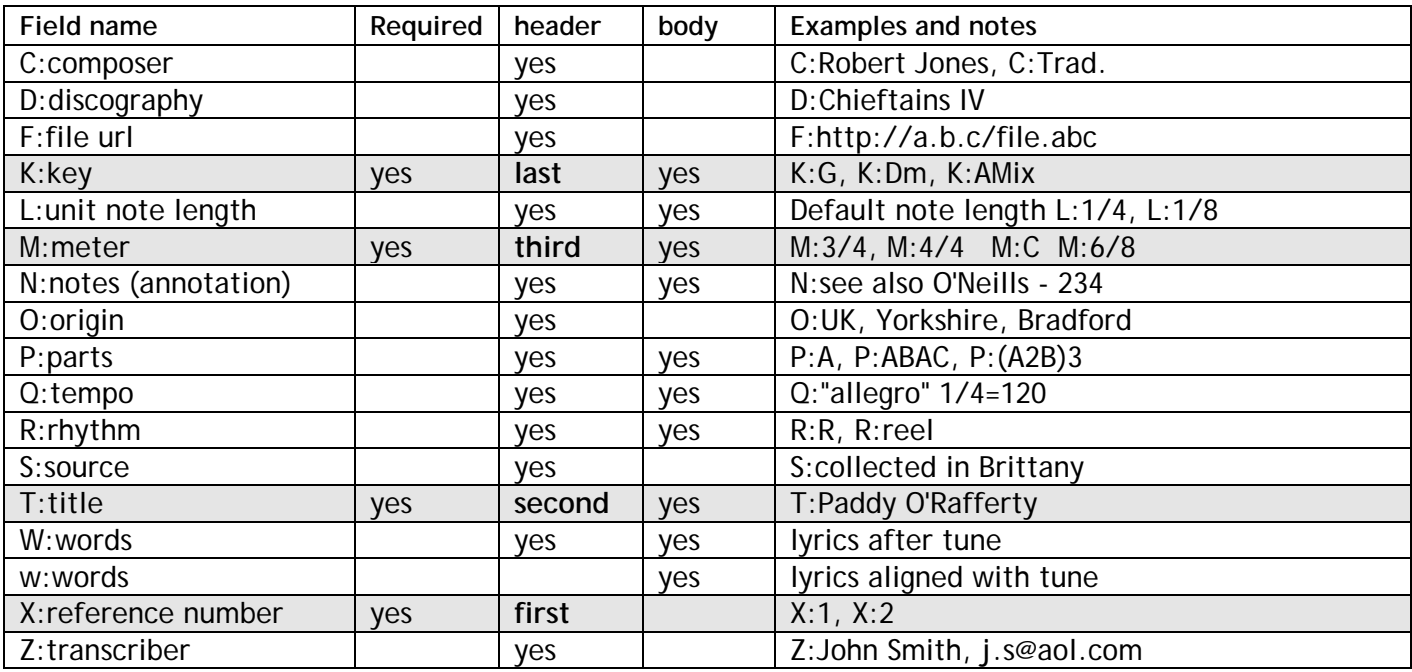

## **Body**

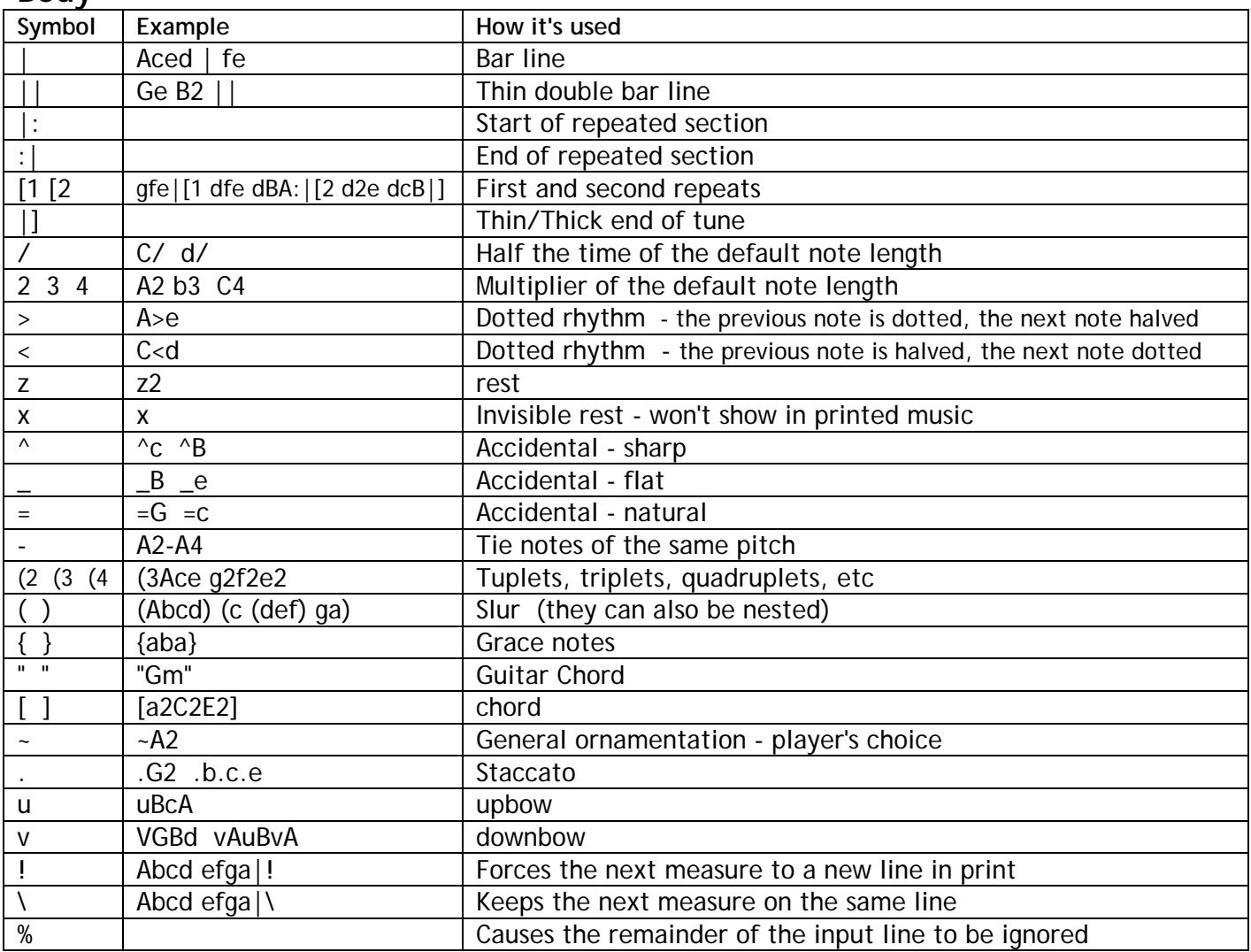

## **Links to get you started**

**The abc Homepage Chris Walshaw's** http://www.gre.ac.uk/~c.walshaw/abc/

**How to interpret abc music notation** a tutorial by Steve Mansfield http://www.lesession.co.uk/abc/abc\_notation.htm

**The abc standard V1.6** The standard currently in use http://www.gre.ac.uk/~c.walshaw/abc2mtex/abc.txt

**The abc standard V2.0** The draft of the next version. Contains great information for the advanced user. http://abc.sourceforge.net/standard/abc2-draft.html

**abc examples** This page contains a whole series of abc examples starting from notes, beams, etc right through to some fairly complex tunes. http://www.gre.ac.uk/~c.walshaw/abc/examples/

**Barfly** The fabulous Macintosh abc notation software from Phil Taylor. Worth every penny to upgrade from the free version to the registered version. http://www.barfly.dial.pipex.com/

**iabc** a Windows graphical application for editing music using the ABC music notation language. Not as developed as Barfly, but still useful. http://abc.sourceforge.net/iabc/index.html

**ABC Format Music Sites** page o' links http://www.freesheetmusic.net/abc.html

John Chamber's **ABC Tune Finder** is an index of all abc tunes on the web - my second home. http://trillian.mit.edu/~jc/music/abc/findtune.html

**Tune collections on the Internet** a big ol' list o' links of tunes in gif, jpg, pdf, tif and abc format http://www.library.yale.edu/~mkoth/webtunes.htm

Can't find what you're looking for? Email me : Ladysmyth@rcn.com

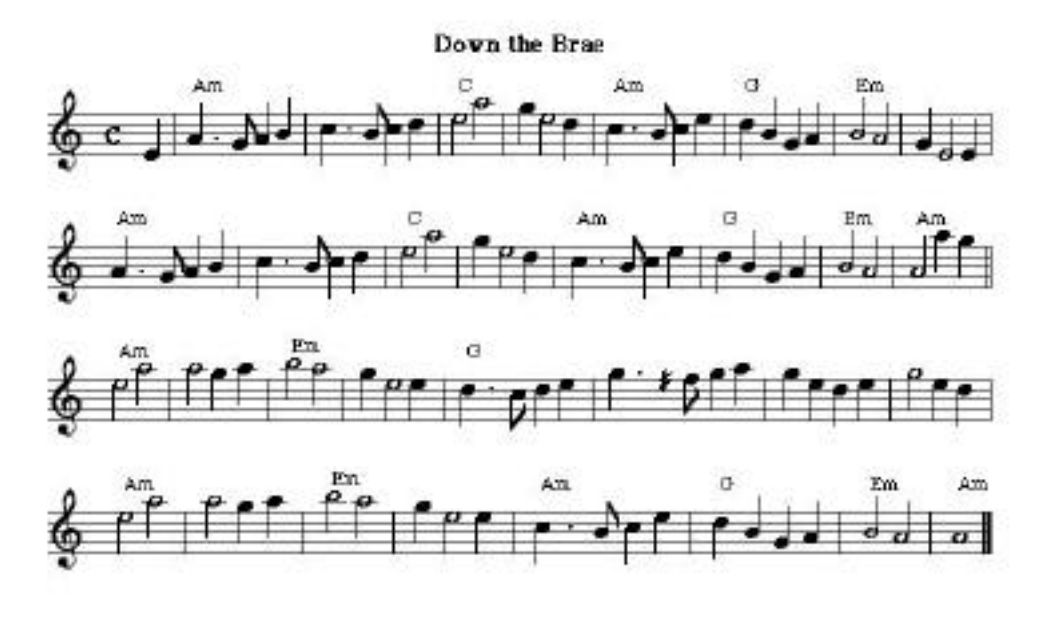

 $X:1$ T:Down the Brae M:C R:March L:1/4 K:Am E|"Am"A>GAB|c>Bcd|"C"e2a2|ge2d|"Am"c>Bce|"G"dBGA|"Em"B2A2|GE2E| "Am"A>GAB|c>Bcd|"C"e2a2|ge2d|"Am"c>Bce|"G"dBGA|"Em"B2A2|"Am"A2ag|| "Am"e2a2|a2ga|"Em"b2a2|ge2e|"G"d>cde|g>^fga|gede|g2ed|

"Am"e2a2|a2ga|"Em"b2a2|ge2e|"Am"cBce|"G"dBGA|"Em"B2A2|"Am"A4|]

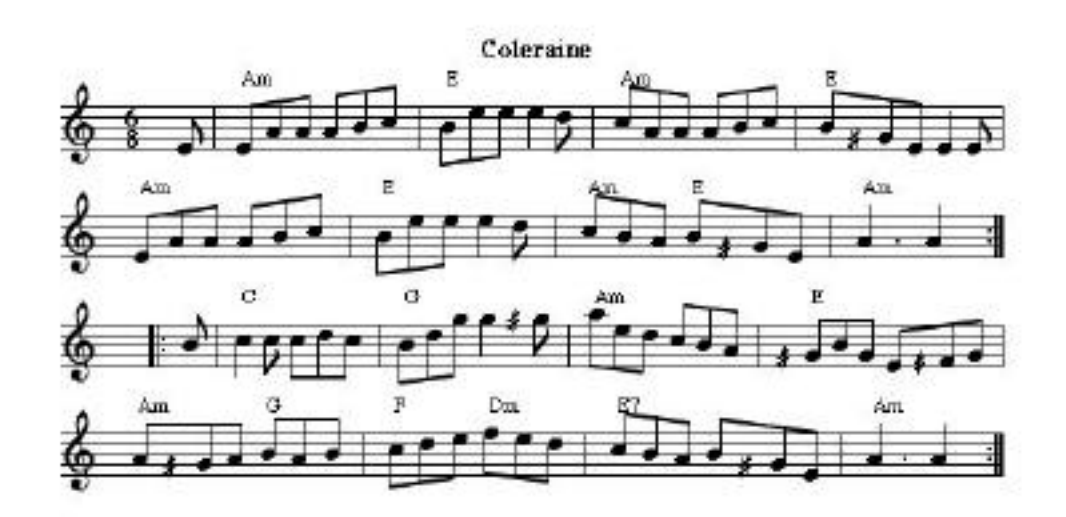

X: 1

- T: Coleraine
- R: jig
- M: 6/8
- L: 1/8
- K: Am

E | "Am"EAA ABc | "E"Bee e2d | "Am"cAA ABc | "E"B^GE E2E | "Am"EAA ABc | "E"Bee e2d | "Am"cBA "E"B^GE | "Am"A3 A2 :| |:B | "C"c2c cdc | "G"Bdg g2^g | "Am"aed cBA | "E"^GBG E^FG | "Am"A^GA "G"BAB | "F"cde "Dm"fed | "E7"cBA B^GE | "Am"A3 A2 :|

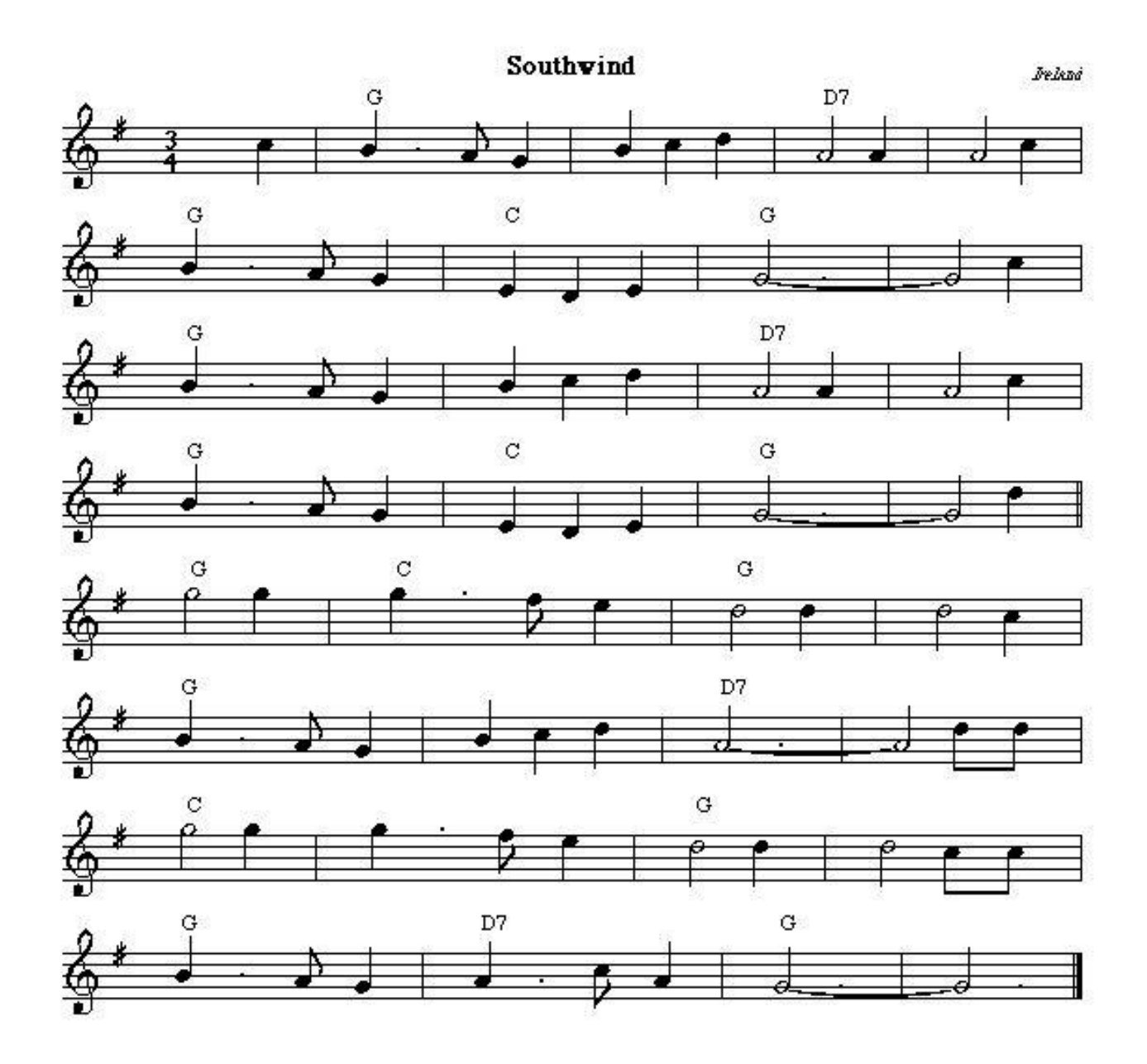

X: 1 T:Southwind C:Ireland M:3/4 R:waltz L:1/8 K:G c2|"G"B3A G2|B2 c2 d2|"D7"A4 A2|A4 c2| "G"B3A G2|"C"E2 D2 E2|"G"(G6|G4) c2| "G"B3A G2|B2 c2 d2|"D7"A4 A2|A4 c2| "G"B3A G2|"C"E2 D2 E2|"G"(G6|G4) d2|| "G"g4 g2|"C"g3f e2|"G"d4 d2|d4 c2| "G"B3A G2|B2 c2 d2|"D7"(A6|A4) dd| "C"g4 g2|g3f e2|"G"d4 d2|d4 cc| "G"B3A G2|"D7"A3c A2|"G"(G6|G6)|]

### **Excerpted from The ABC Music standard 2.0 (draft IV, 14/8/2003)**

### **11.4. Formatting directives**

Typesetting programs should accept the set of directives in the next sections. The parameter of a directive can be an ABC string, a logical value '1' (true) or '0' (false), an integer number, a number with decimals (just 'number' in the following), or a unit of length. Units can be expressed in cm, in, and pt (points, 1/72 inch). The following directives should be self-explanatory

### **11.4.1. Page Format**

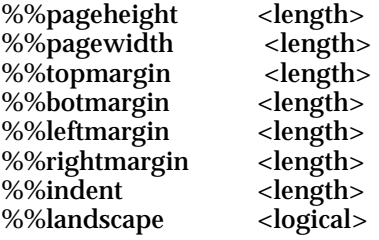

### **11.4.2. Font Settings**

PostScript and PDF are the standard file formats for distributing printable material. For portability reasons, typesetters will use the PostScript font names. The size parameter should be an integer, but is optional.

%%titlefont <font name> <size> %%subtitlefont <font name> <size> %%composerfont <font name> <size><br>%%partsfont <font name> <size> %%partsfont <font name> <size><br>%%tempofont <font name> <size <font name> <size> %%gchordfont <font name> <size> for chords symbols %%annotationfont <font name> <size> for "^..." annotations<br>%%infofont <font name> <size> %%infofont <font name> <size><br>%%textfont <font name> <size> %%textfont <font name> <size><br>%%vocalfont <font name> <size> %%vocalfont <font name> <size> for w:<br>%%wordsfont <font name> <size> for W  $\textless$  <font name>  $\textless$  size> for W:

The specifiers \$1, \$2, \$3 and \$4 can be used to change the font within an ABC string. The font to be used can be specified with the %%setfont-n directives. \$0 resets the font to its default value. \$\$ gives an actual dollar sign.

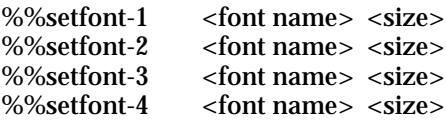

### **11.4.3. Spaces**

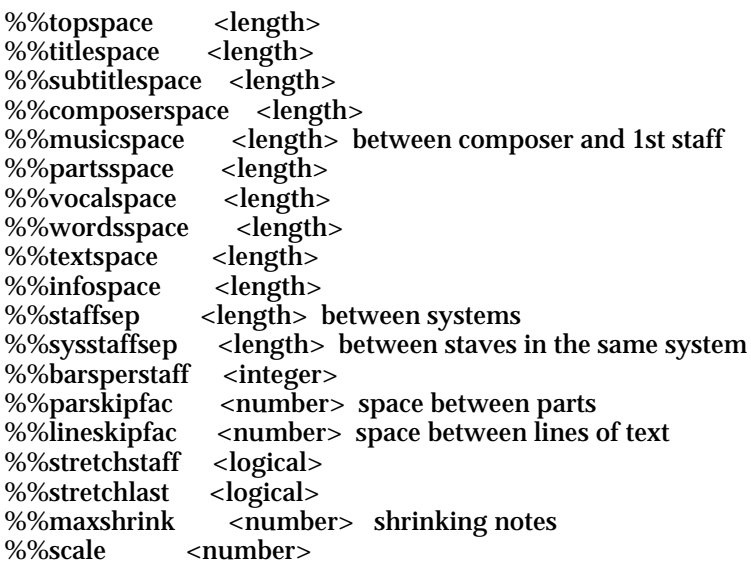

### **11.4.4. Measures**

%%measurefirst <integer> % number of first measure<br>%%barnumbers <integer> % bar numbers every "n" r %%barnumbers <integer> % bar numbers every "n" measures %%measurenb <integer> % same as %%barnumbers <integer> % same as %%barnumbers<br><logical> %%measurebox<br>%%setbarnb <integer> % set measure number

#### **11.4.5. Text**

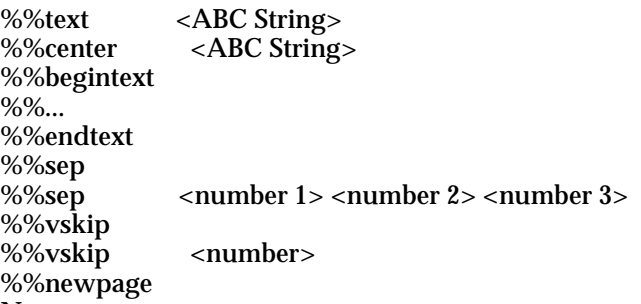

Notes:

- %%text is followed by text that will be printed verbatim.<br>• %%center prints the following text centered
- %%center prints the following text centered.
- %%begintext and %%endtext mark a section of lines that start in %%, followed by text. It's an alternative to several %%text lines.
- %%sep draws a separator, e.g. a horizontal line. If followed by three parameters, the line has *number 1* space above, *number 2* space below, and is long *number 3*.
- %%vskip adds *number* space.<br>• %%pewpage starts a new page
- %%newpage starts a new page.

### **11.4.6. Misc**

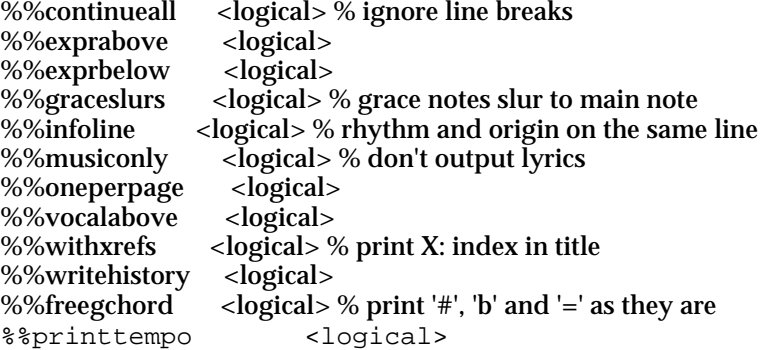